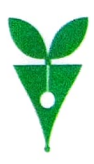

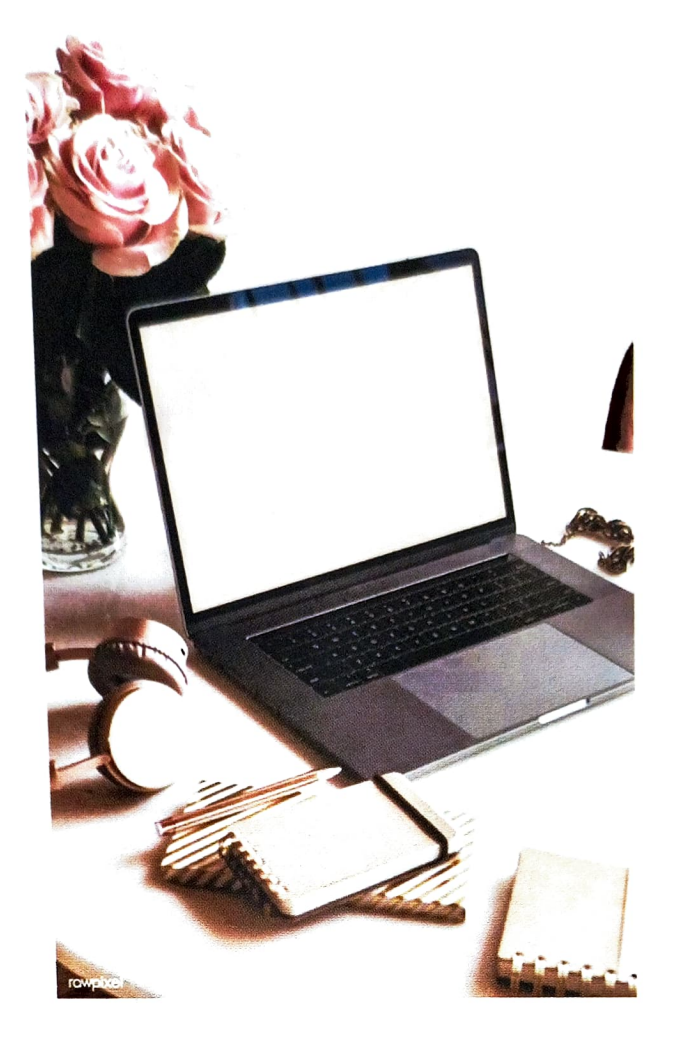

### A Handbook On Fundamentals of Software, Computer Networks, DBMS and HTML

Compiled On

CALICUT UNIVERSITY BSc COMPUTER ScIENCE (COMPLEMENTARY) SECOND SEMESTER (2019 ADMISSIONS ONWarDs)

Dr Jisha Jose Panackal

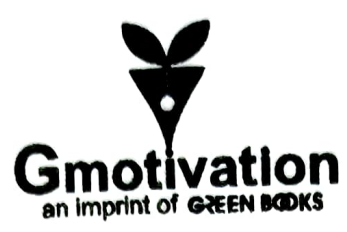

g-motivation an imprint of green books private limited gb building, civil lane road, ayyanthole, thrissur-680 003, kerala ph: +91 487-2381066, <sup>2381039</sup> website: www.greenbooksindia.com e-mail: info@greenbooksindia.com

english a handbook on fundamentals of software computer networks dbms and html

> study by dr. jisha jose panackal

first published march 2021

printed in india oracle enterprises

branches: thrissur 0487-2422515 thiruvananthapuram 0471-2335301 calicut 0495 4854662

isbn: 978-93-90429-96-7

no part of this publication may be reproduced,<br>or transmitted in any form or by any means,<br>without prior written permission of the author<br> $\bar{\ell}$  220.00 GMPL/1183/2021

# Contents

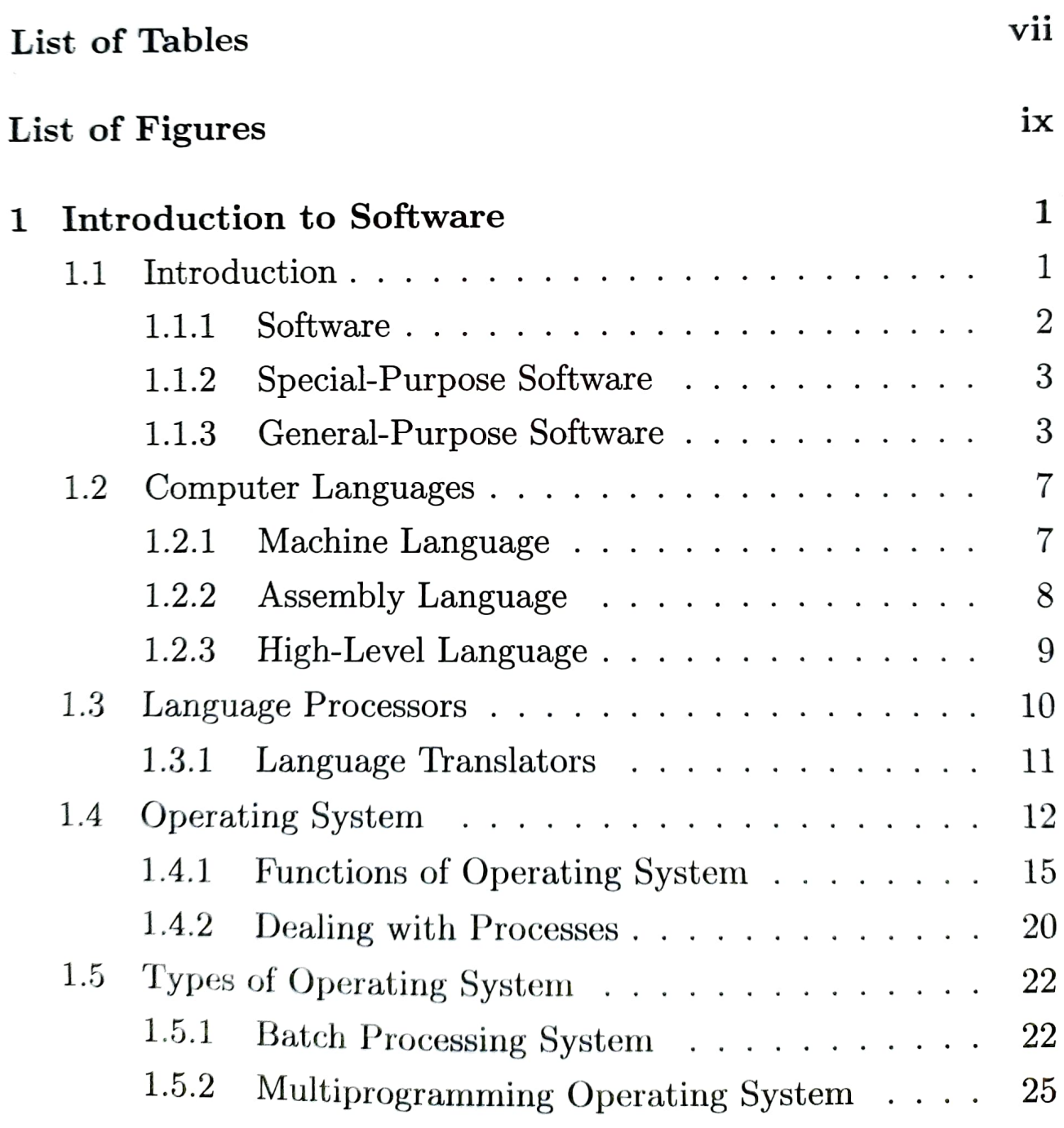

## Chapter 1

## Introduction to Software

#### 1.1 Introduction

A computer is a machine that accepts data as input, processes the data and outputs the processed data as information. The physical components of a computer are referred to as hardware. The computers follow instructions as given by the users which are referred to as software. The computer works with the help of both hardware and software. This chapter will discuss about Software with special enphazis on Operating Systems.

The current section will discuss about Software and it's different types. Section 1.2 is used to discuss about computer languages such as machine language, assembly language and high-level language. Section 1.3 will discuss about the language preprocessors. Section 1.4 will provide an overview about Operating Systems and it's major functionalities. Section 1.5 is intended to discuss about major types of Operating Systems.